# **Globální** extrémy

### Příklad 2.

#### **Zad´an´ı:**

Najděte globální extrémy funkce  $f(x, y) = 3xy$  (žlutá barva v obr. [1\)](#page-0-0) na množině  $M = \{(x, y) \in \mathbb{R}^2 \colon x^2 + y^2 \le 4\}$  (šedá barva v obr. [1\)](#page-0-0).

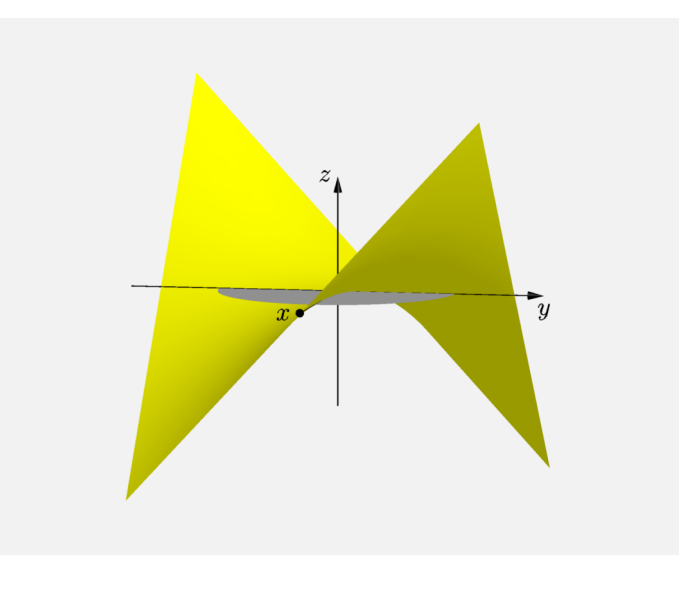

<span id="page-0-0"></span>Obrázek 1: Graf funkce  $f(x, y)$ 

#### $\check{R}$ ešení:

Funkce  $f(x, y)$  je spojitá na celém  $\mathbb{R}^2$ , nejsme zde nijak omezeni. Množina  $M$  tvoří uzavřený kruh s poloměrem  $r = 2$ , a proto M je ohraničená a uzavřená. Jelikož jsou splněny předpoklady Weierstrassovy věty, existují globální extrémy pro zadanou funkci  $f(x, y)$  na M. Můžeme tedy přejít ke hledání podezřelých bodů.

Nejdříve budeme hledat stacionární body uvnitř množiny  $M$ , tzn. všechny podezřelé body, pro které platí  $(x, y) \in \{ (x, y) \in \mathbb{R}^2 \colon x^2 + y^2 < 4 \}$ . Vypočítáme první parciální derivace

$$
\frac{\partial f}{\partial x}(x, y) = 3x ,
$$
  

$$
\frac{\partial f}{\partial y}(x, y) = 3y
$$

a položíme je rovny nule

$$
3x = 0,
$$
  

$$
3y = 0.
$$

Je zřejmé, že nalezený stacionární bod je pouze jeden a jedná se o bod  $c_1 = (0,0)^1$  $c_1 = (0,0)^1$  $c_1 = (0,0)^1$ . Bod  $c_1$  opravdu leží uvnitř $M$ , a tudíž se jedná o první podezřelý bod. Další podezřelé body budeme hledat na hranici M (viz obr. [2\)](#page-1-1).

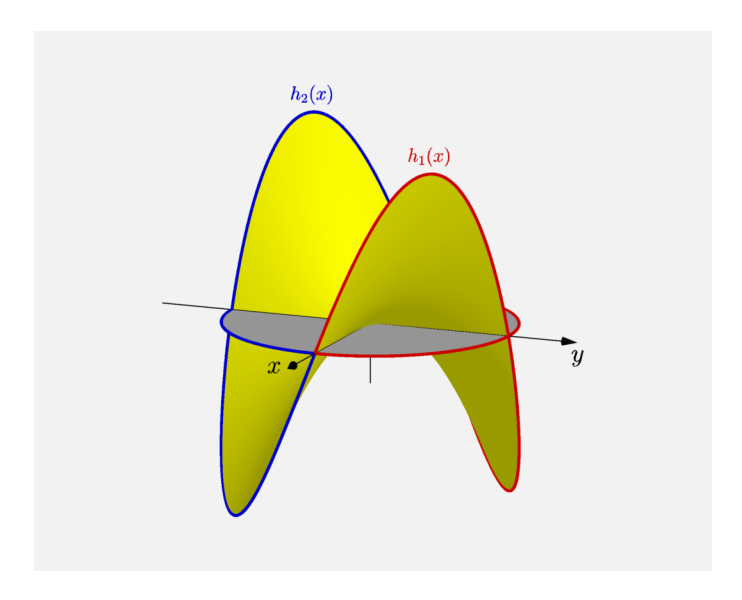

<span id="page-1-1"></span>Obrázek 2: Graf funkce  $f(x, y)$  se zvýrazněnou hranicí

Hranice M tvoří kružnici o poloměru  $r = 2$ . Abychom byli schopni najít podezřelé body na  $\partial M$ , rozdělíme si  $\partial M$  na dvě samostatné poloviny

$$
\partial M : x^2 + y^2 = 4 \qquad \Rightarrow \qquad x \in \langle -2, 2 \rangle \wedge y = \pm \sqrt{4 - x^2} \, .
$$

Jako první, budeme uvažovat úsek hranice  $\partial M_1 = \{(x, y) \in \mathbb{R}^2 \colon x \in \langle -2, 2 \rangle \land y =$  $\overline{4-x^2}\}.$  Odpovídající funkce jedné proměnné, která má svůj průběh na  $\partial M_1$ , má předpis

$$
h_1(x) = f(x, \sqrt{4 - x^2}) = 3x\sqrt{4 - x^2}
$$

(červená křivka v obr. [2\)](#page-1-1). Funkce  $h_1(x)$  je definovaná na ohraničeném uzavřeném intervalu a má derivaci. Hledejme stacionární body pro  $x \in (-2, 2)$ , tj. uvnitř množiny  $\partial M_1$ .

<span id="page-1-0"></span> $^1$ Je nutné poznamenat, že správný zápis pro bod  $c_1$  by byl ve třech souřadnicích (graf funkce  $f(x,y)$ je záležitosti 3D prostoru), ale v rámci tohoto textu budeme pro přehlednost uvádět pouze první dvě souřadnice (v rovině  $xy$ ). Třetí souřadnici si čtenář dopočte sám.

Vypočítáme první derivaci  $h_1(x)$ 

$$
h'_1(x) = 3\sqrt{4 - x^2} + 3x\frac{1}{2}\frac{1}{\sqrt{4 - x^2}}(-2x) =
$$
  
=  $3\sqrt{4 - x^2} - \frac{3x^2}{\sqrt{4 - x^2}} =$   
=  $\frac{3(4 - x^2) - 3x^2}{\sqrt{4 - x^2}} =$   
=  $\frac{12 - 6x^2}{\sqrt{4 - x^2}}$ 

a položíme ji rovnou nule

$$
\frac{12 - 6x^2}{\sqrt{4 - x^2}} = 0
$$

$$
12 - 6x^2 = 0
$$

$$
6x^2 = 12
$$

$$
x^2 = 2
$$

$$
x_{1,2} = \pm\sqrt{2}.
$$

Dosadíme  $x_{1,2}$  do předpisu pro  $y$ , dostaneme

$$
y_{1,2} = \sqrt{4 - x^2} = \sqrt{4 - \left(\pm\sqrt{2}\right)^2} = \sqrt{2}.
$$

Nalezli jsme body  $c_2 = (-1)^2$ 2,  $\overline{2}$ ) a  $c_3 = (\sqrt{2},$  $\overline{2}).$  Oba dva body leží uvnitř  $\partial M_1$ , a proto jsou dalšími podezřelými body. K podezřelým bodům přidáme i krajní body intervalu, tj.  $c_4 = (-2, 0)$  a  $c_5(2, 0)$ . Stejný postup aplikujeme i v případě druhé části  $\partial M$ . Druhá část  $\partial M$  je tvořena  $\partial M_2 = \{(x,y)\in \mathbb{R}^2\colon x\in \langle -2,2\rangle \wedge y = -1\}$ √  $\overline{(4-x^2)}$ . Odpovídající funkce jedné proměnné má předpis

$$
h_2(x) = f(x, -\sqrt{4 - x^2}) = -3x\sqrt{4 - x^2}
$$

(modrá křivka v obr. [2\)](#page-1-1). Funkce  $h_2(x)$  je definovaná na ohraničeném uzavřeném intervalu a má derivaci. Hledejme stacionární body pro  $x \in (-2, 2)$ , tj. uvnitř množiny  $\partial M_2$ . Vypočítáme první derivaci  $h_2(x)$ 

$$
h'_2(x) = -3\sqrt{4 - x^2} - 3x\frac{1}{2}\frac{1}{\sqrt{4 - x^2}}(-2x) =
$$
  
= -3\sqrt{4 - x^2} + \frac{3x^2}{\sqrt{4 - x^2}} =  
= \frac{-3(4 - x^2) + 3x^2}{\sqrt{4 - x^2}} =  
= \frac{-12 + 6x^2}{\sqrt{4 - x^2}}

$$
\frac{-12 + 6x^2}{\sqrt{4 - x^2}} = 0
$$

$$
-12 + 6x^2 = 0
$$

$$
6x^2 = 12
$$

$$
x^2 = 2
$$

$$
x_{1,2} = \pm\sqrt{2}.
$$

Dosadíme  $x_{1,2}$  do předpisu pro  $y$ , dostaneme

$$
y_{1,2} = -\sqrt{4 - x^2} = -\sqrt{4 - (\pm \sqrt{2})^2} = -\sqrt{2}.
$$

Nalezli jsme body  $c_6 = (-1)$ √  $2, -$ √  $\overline{2}$ ) a  $c_7 = (\sqrt{2}, -$ √  $\overline{2}).$  Oba dva body také leží uvnitř  $\partial M_2$ , a tudíž jsou dalšími podezřelými body. Krajní body nebudeme přidávat, protože jsou shodné s předešlými. V poslední řadě nám zbývá si vyjádřit funkční hodnoty v daných podezřelých bodech a rozhodnout, kde se nachází globální maximum a minimum. Vypočítejme tedy funkční hodnoty v daných bodech

$$
f(c_1) = f(0, 0) = 0,
$$
  
\n
$$
f(c_2) = f(-\sqrt{2}, \sqrt{2}) = -6,
$$
  
\n
$$
f(c_3) = f(\sqrt{2}, \sqrt{2}) = 6,
$$
  
\n
$$
f(c_4) = f(-2, 0) = 0,
$$
  
\n
$$
f(c_5) = f(2, 0) = 0,
$$
  
\n
$$
f(c_6) = f(-\sqrt{2}, -\sqrt{2}) = 6,
$$
  
\n
$$
f(c_7) = f(\sqrt{2}, -\sqrt{2}) = -6.
$$

Porovnáním funkčních hodnot zjistíme, že globální maximum nastává v bodech  $c_3$  a  $c_6$ a globální minimum nastává v  $c_2$  a  $c_7$ . V následujícím obrázku obr. [3](#page-4-0) jsou zelenou barvou zobrazeny všechny podezřelé body, ve kterých může (ale nemusí!) být globální maximum nebo minimum. Žlutou barvou je vykreslena funkce  $f(x, y)$  a šedou barvou mno- $\check{z}$ ina  $M$ .

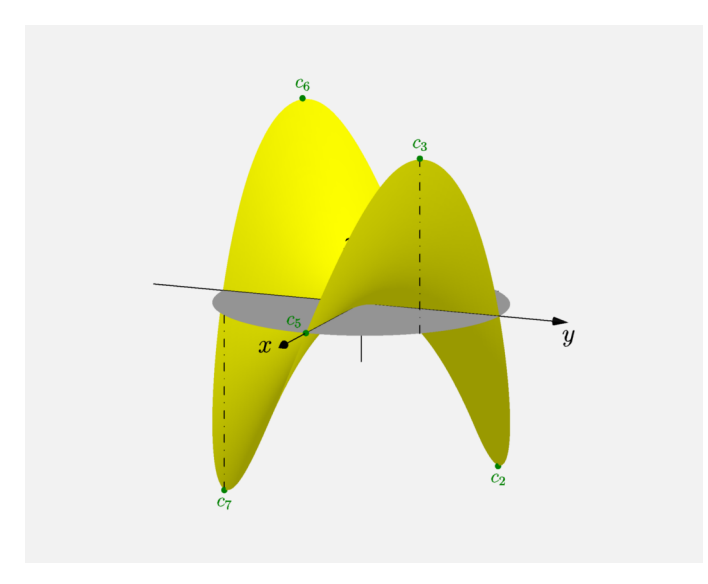

<span id="page-4-0"></span>Obrázek 3: Graf funkce $f(x, y)$ s podezřelými body

Na posledním obrázku (obr. [4\)](#page-5-0) jsou znázorněny výsledné globální extrémy funkce  $f(x, y)$  na množině  $M$ . Minimum je vykresleno modrou barvou a maximum červenou barvou.

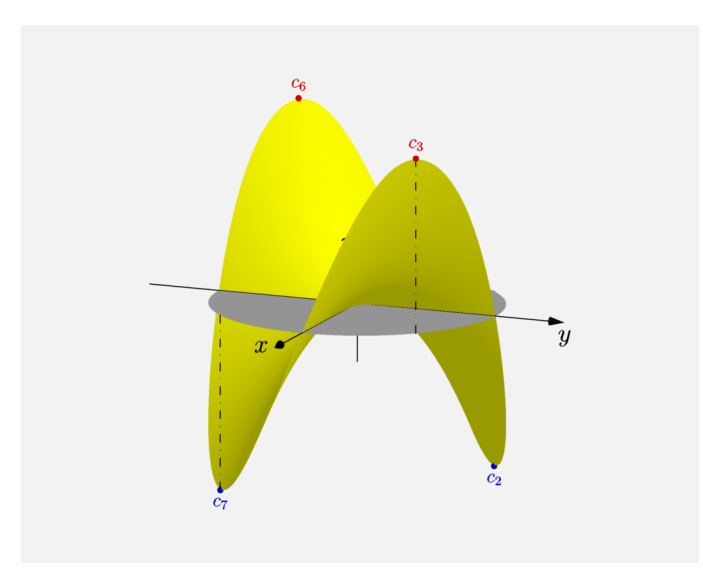

<span id="page-5-0"></span>Obrázek 4: Graf funkce  $f(x, y)$  s maximem a minimem

## Poznámka na závěr:

Pozornější čtenář si všiml, že krajní body, které vznikly při rozdělení hranice, jsme nemuseli vůbec uvažovat jako podezřelé. Kdybychom totiž použili opačnou parametrizaci  $\partial M$ , tj.

$$
\partial M \colon x^2 + y^2 = 4 \qquad \Rightarrow \qquad y \in \langle -2, 2 \rangle \wedge x = \pm \sqrt{4 - x^2} \ ,
$$

dostali bychom jiné krajní body a to  $(0, -2)$ ,  $(0, 2)$ . Z toho vyplývá, že v daných krajních bodech nemůže být extrém.